Il Comune di Nocera Inferiore ha attivato un innovativo servizio per consentire ai cittadini di visitare virtualmente i propri cari estinti.

 In qualunque momento, anche da casa, i cittadini possono attivare il sistema con il link sottostante e cercare i propri cari inserendo nome e cognome.

Il sistema visualizza le informazioni e le immagini delle sepolture.

Previa registrazione, è possibile "accendere" una candela virtuale e lasciare una dedica, che può essere pubblica o riservata.

Inoltre, il segnale che è stato posizionato all'ingresso del cimitero è dotato di un apposito codice QR, che acquisito con la fotocamera del proprio smartphone,

consente di attivare direttamente il sistema cimiteriale web.

 Avendo il GPS attivo, dopo aver inserito il cognome e nome del proprio defunto, il visitatore può visualizzare la mappa e il percorso attraverso il cimitero, fino a raggiungere la sepoltura.

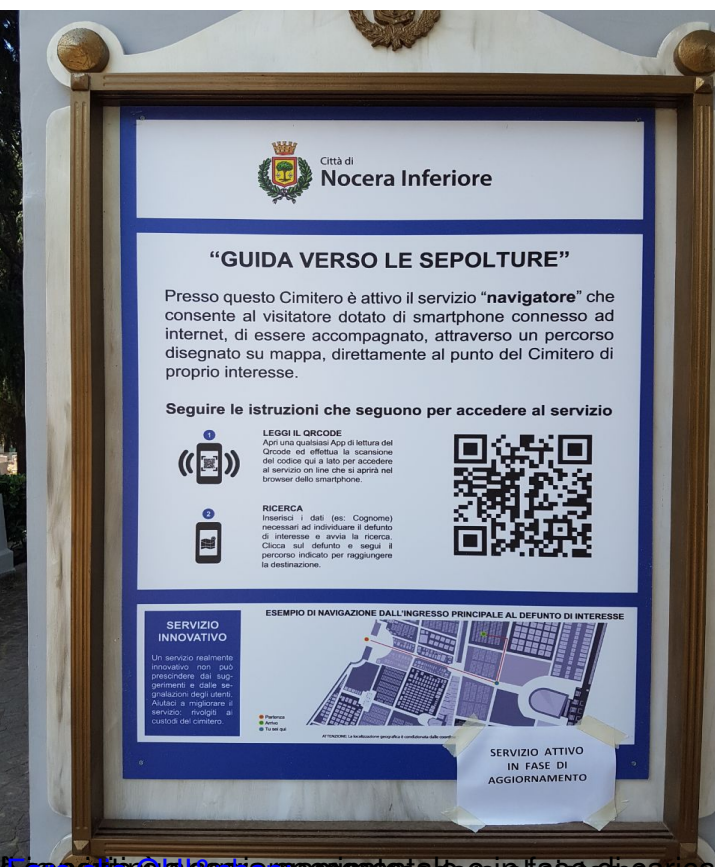

i sepotio è alaggio sperimentale e in fase di caricamento dati. Pertanto, il contenuto informativo